Seria: AUTOMATYKA z. 53

Nr kol. 649

### Stanisław KOWALIK

RÓWNOCZESNA SYMULACJA CYFROWA ROZWOJU POPULACJI KOMÓREK PRAWIDŁOWYCH I NIEPRAWIDŁOWYCH W PRZYPADKU OSTREJ LIMFOBLASTYCZNEJ BIAŁACZKI

> Streszczenie. W praoy przedstawiono niektóro coohy i możliwości opraoowanogo programu na maszynę cyfrową, który symuluje roz-wój kilku populaoji komórek. Zaprezentowano również wyniki symulacji swobodnego rozwoju dwóoh populaoji komórek tj, komórek prawidłowyoh i nieprawidłowyoh w przypadku estrej limfoblastycznej białaczki.

W Ośrodku Elektronioznej Teohniki Obliozeniowej przy Politeohnioo Śląskiej w Gliwioaoh został opracowany program w języku FORTRAN na maszynę cyfrową ODRA 1305, który symuluje rozwój kilku populaoji komórek jednocześnie. Maksymalna ilość różnych, populaoji wynosi dziesięć. Podstawą do napisania tago programu były rozważania na temat rozwoju populaoji komórek białaozkowyoh w organiżmie człowieka. W analizie zagadnienia pominięto skomplikowano prooesy ohemiozno-biologiozne zachodzące w komórkach, a zajęto się dynamiką wzrostu popalaoji w oparciu o czas pobytu komórek w poszozogólnyoh fazach cyklu mitotyoznego. Opis zagadnienia jest ogólny traktujemy go Jako proces losowy. Za pomocą opracowanego programu symulowano swobodny rozwój komórek białaozkowyoh nieprawidłowych w przypadku ostroj limfoblastyoznoJ białaczki oraz rozwój komórek prawidłowyoh.

## 1. Zagadnienia medyozne dotyoząoe rozwoju komórek białaozkowyoh

Białaozkę można taaktować, jako guz ważący około 1 kg ale rozproszony  $\bm{v}$  organizmie i składający się z około 10<sup>12</sup> komórek. Są to komórki, któro uległy transformacji białaozkowej spowodowanej bliżej nieznanymi przyczynami. Mają one szereg oooh różnych od prawidłowyoh komórek maoierzystyoh [4]. Komórki białaozkowe dostają się ze szpiku kośtnogo do krwi obwodowej jako komórki niedojrzało w postaci mieloblastów, promielocytów, mielócytów i metamielooytów. Zatraoają one na różnym etapie (w zależności od typu białaozki) zdolność do różnicowania i dojrzewania. Występują w organizmie jako nieprawidłowe formy. Mitoza powoduje, że ich ilość zwiększa się. Organizm człowieka powinien sam eliminować komórki nieprawidłowe. Badania eksperymentalne [4] wykazały,.że organizm człowieka skuteoznie zwaloza komórki nieprawidłowa tylko wtedy, gdy, całkowita ioh ilość nie przekracza około 10<sup>6</sup>, ozyli około 1 mg. Jeżeli liczba tyoh komórek w organizmie będzie większa, wtedy wykazują one niekontrolowany rozrost. Komórki bialaozkowe dzielą się na ogół rzadziej niż normalne, np. nie oo 24 godziny alo oo kilka dni, wykazując duże różnice w czasach generacji (jedne kilkanaśoio godzin, inne kilka dni). Hogą także dłużej pozostawać niż normalnie w którejś z faz oyklu mitotyoznego (głównie S i GO)  $[4]$ .

Głównym oelem w leczeniu białaczki jest zredukowanie liozby komórek białaozkowyoh do takiej ilośoi, aby mogły one być utrzymane pod kontrolą immunologiozną. Ten etap leczenia nazywa się indukcją remisji. Należy zmniojzzyć ilość komórek z 10<sup>12</sup> do około 10<sup>6</sup>. Napotyka się przy tym na szereg trudności. Jedną z ważniejszych Jest brak kontroli skuteoznośoi leozenia, ponieważ już przy liczbie komórek mniejszej od 10<sup>9</sup> przestają być one wykrywalne dostępnymi metodami, a leozenie należy kontynuować dalej. Wymaga to dużej ostrożnośoi ze względu na skutki uboozne stosowanych środków farmakologloznyoh.

Niestety, żadne sposoby, leozenia nie prowadzą do całkowitego zniszczenia komórek nioprawidlowyoh bez równoczesnego nieodwracalnego uszkodzenia niezbędnych dla żyoia układów biologicznych ożłowieka. Nspółozesne poglądy głoszą, że nie można zniszczyć wszystkioh komórek proliforująoyoh ani ohemią, ani radioterapią, a może dokonać tśgo Jedynie sam ustrój na drodze immuhologioznej [9].

Przebieg białaczki Jest ooeniany na podstawie badań ilośoi komórek białaozkowyeh w organizmie, które prooentowo zapisuje się na kartach badań hematologicznych paojenta na podstawie obserwaoji próbki krwi. V rytunowyoh badaniach nie rejestruje się natomiast ilości komórek występująoyoh w poszczególnych fazach oyklu mitotyoznego. Znajomość tyoh informaoji odnośnie komórek nieprawldłowyoh jak i prawidłowych pozwoliłaby na pełniejszą i dokładniejszą ooenę przebiegu ohoroby, a tym samym na właściwe ustalenie momentów podawania lekarstw działających na peszozególne fazy. Ma to na oelu uzyskanie większego niszozenia komórek nieprawidłowych przy równoczesnym mniejszym działaniu ubooznym stosowanych środków farmakologicznych.

#### 2. Model oyklu mitotyoznego komórki

Nowoczesna konoepoja leozenia opiera się na znajomości kinetyki komórkowej. V oyklu mitotyoznym komórki wyróżnia się naetępująoe fazy: mitoza M, synteza S, faza G1, faza G2, faza spoczynkowa komórki GO. Fazy G1, S, G2, M stanowią tzw. \*oykl czynnościowy\*. Część komórek znajduje się poza tym oyklem w GO,tj. w fazie spoozynkowej albo lnaozej w fazie przedłużonego pobytu. Grafloznle cykl mitotyozny komórki można przedstawić jak na rys.1.

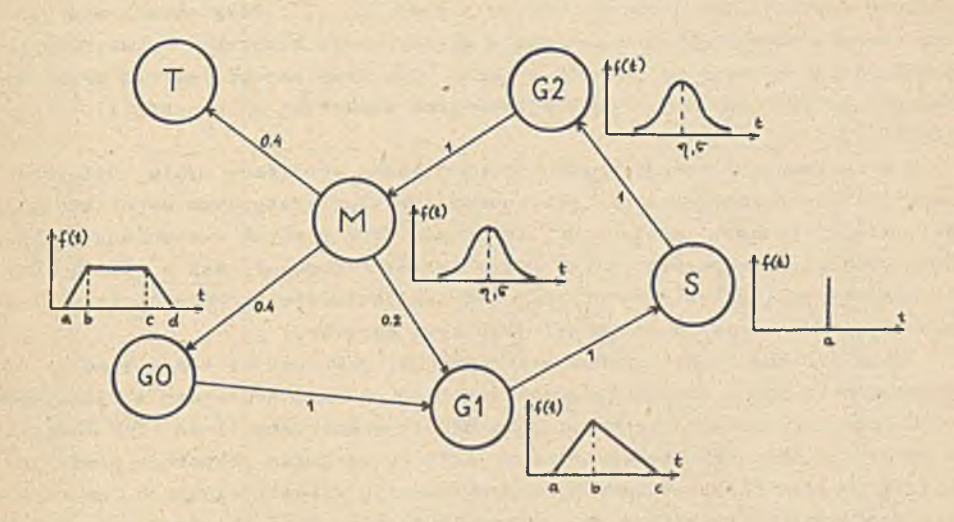

Rys. 1. Model cyklu mitotycznego komórki

Rysunek ten Jest ilustraoją modelu rozwoju ostrej limfoblastycznej białaozki. Model ten został opraoowany w Stanach ZJednoczonyoh na podstawie kilkuletnich badań klinicznych na ludziach [2 ],[3],[6],[8]. Czasy przebywania komórek w poszozególnyoh fazach zostały ustalone na podstawie badań długosery jnych i są odzwierciedleniem oceny wielu badaozy [2] [3]. *W* programie wielkośoi te nie są traktowane Jako stałe, lecz Jako zmienne. Gdyby dalsze badania zasugerowały zmianę tyoh wartości, to można je zmienić poprzez wprowadzenie innych danyoh wejśoiowyoh do programu. Umożliwia to dopasowanie modelu do pojedynczego pacjenta, którego oeohy indywidualne mogą wpływać dodatkowo na przebieg ohoroby.

Na powyższym rysunku strzałki oznaozają kierunek przejścia komórek do fazy następnej, zaś liczby przy strzałkaoh prawdopodobieństwo przejścia komórki do następnej fazy. V fazie mitozy następuje podział komórek. Z jednej komórki powstają dwie idetyozne. Dodatkowa faza T znajduje się poza układem - nie. ma w niej wyjścia. Jest to śmierć kliniozna komórki. Dojście komórki do fazy T oznaoza, że komórka ginie. Wykresy funkoji zaznaczone na rysunku określają ozas pobytu komórek w danej fazie. Czas ten określa się na podstawie funkoji gęstości prawdopodobieństwa f(t).

### 3. Opis symulacji oyfrowej

Za pomooą opraoowanego programu symulowano swobodny rozwój dwóch populacji, tj. komórek białaozkowyoh nieprawidłowych w przypadku ostrej limfOblastycznej białaczki oraz rozwój komórek prawidłowych. Struktura oyklu mitotyoznego oraz ozasy trwania poszczególnych faz dla komórek nieprawi-

dłowyoh zostały określone na podstawie prao [2 ],[3]. Przy określaniu czasów trwania poszozególnyoh faz oyklu mitotyoznego komórek prawidlowyoh wykorzystano histogramy zawarte w praoy [7 ]. Przy budowie modelu oyklu mitotyoznego posłużono się też wiadomośolami zawartymi w praoach [1], [5],  $[6]$ ,  $[8]$ ,  $[9]$ .

V opraoowanym programie można tworzyć różne struktury oyklu mitotyoznego (niektóre fazy mogą nie występować lub nogą występować dodatkowe przejśoia między fazami, istnieje możliwość ginięoia komórek w dowolnej fazie), Czas trwania poszozególnyoh faz można określać dowolnie tak w sposób deterministyczny, jak i z określonym prawdopodobieństwem. Pozwala to na lepsze dopasowanie modela do określonego typu choroby.

Celem obliozeń Jest uzyskanie informaoji, Jaka będzie ilość komórek tak prawidlowyoh Ja# i nieprawidłowych w kolejnych ohwilaoh ozasu w poszczególnych fazach cyklu mitotyoznego. Jaka będzie sumaryozna ilość tyoh komórek w kolejnyoh ohwilaoh czasowych oraz jakie są wzajemno proporojo między ilośoią komórek nieprawidłowyoh, a prawidlowyoh w poszozególnyoh fazaoh oyklu komórkowego. Populaoję może stanowić dowolna ilo^ć komórek np. z próbki krwi.

Program symuluje przepływ komórek między poszozególnymi fazami dla różnyoh populaoji. Dokonuje podziału komórek w fazie M, eliminuje z populacji ginące komórki (w wyniku dojśoia do fazy T), oblicza ozasy pobytu komórek w poszozególnyoh fazaoh według zadanyoh rozkładów prawdopodobieri-1 stwa. Rejestrowana jest także na bieżąco ilość komórek w poszozególnyoh fazaoh oraz sumaryozna ilość komórek we wszystkioh fazaoh łąoznie, osobno dla każdej populaoji. Symulacja przebiega w ozasie od ohwili t = 0 do zadanej ohwili t = TAUMAX. Przed rozpoczęciem symulacji należy ustalić warunki poozątkowe, a mianowicie określić początkową ilość komórek w poszczególnych fazaoh oraz ozasy przebywania komórek w tyoh fazaoh. Czasy przebywania (tak przy warunkaoh początkowych, jak i w trakaie symulacji) bkreśla się na podstawie parametrów rozkładów prawdopodobieństwa. Każdej fazio przypisany jest określony rozkład gęstości prawdopodobieństwa.Program tabliouje dystrybuanty tyoh rozkładów. Generuje się liczbę pesudolosową z przedziału (0,1) o rozkładzie równomiernym. Znająo tę liozbę oraz funkkoję odwrotną do dystrybuanty, wyznacza się czas przebywania komórki w danej fazie według zadanego rozkładu prawdopodobieństwa. Czas ten jest wyznaczany w ohwili wejśoia komórki w daną fazę. Realizacja przejśoia komórki do fazy następnej z określonym prawdopodobieństwem odbywa się w następujący sposób: przedział (0>1) dzieli się na tyle części, do ilu faz może trafić komórka po opuszczeniu fazy aktualnej (tj. tyle ile jest strzałek wychodzących z danej fazy).

Przedział (0,1) jest podzielony proporcjonalnie do prawdopodobieństw przejść do fazy następnej. Generuje się liozbę pseudolosową z przedziałp (ę,l) i bada się, w którym z podprzedziałów znajduje się ona. V zależności od tego kieruje się komórką do odpowiedniej fazy następnej.

N

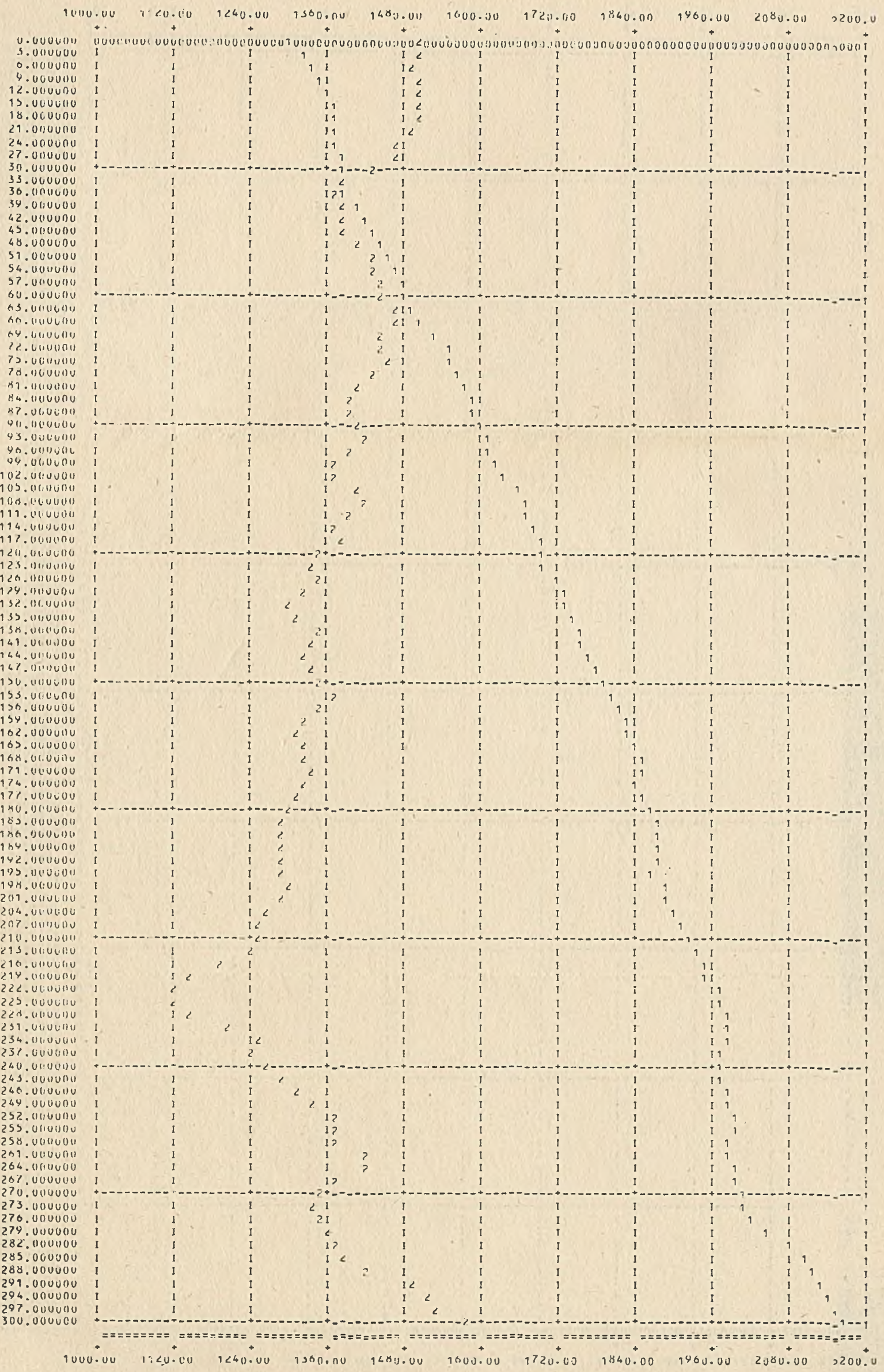

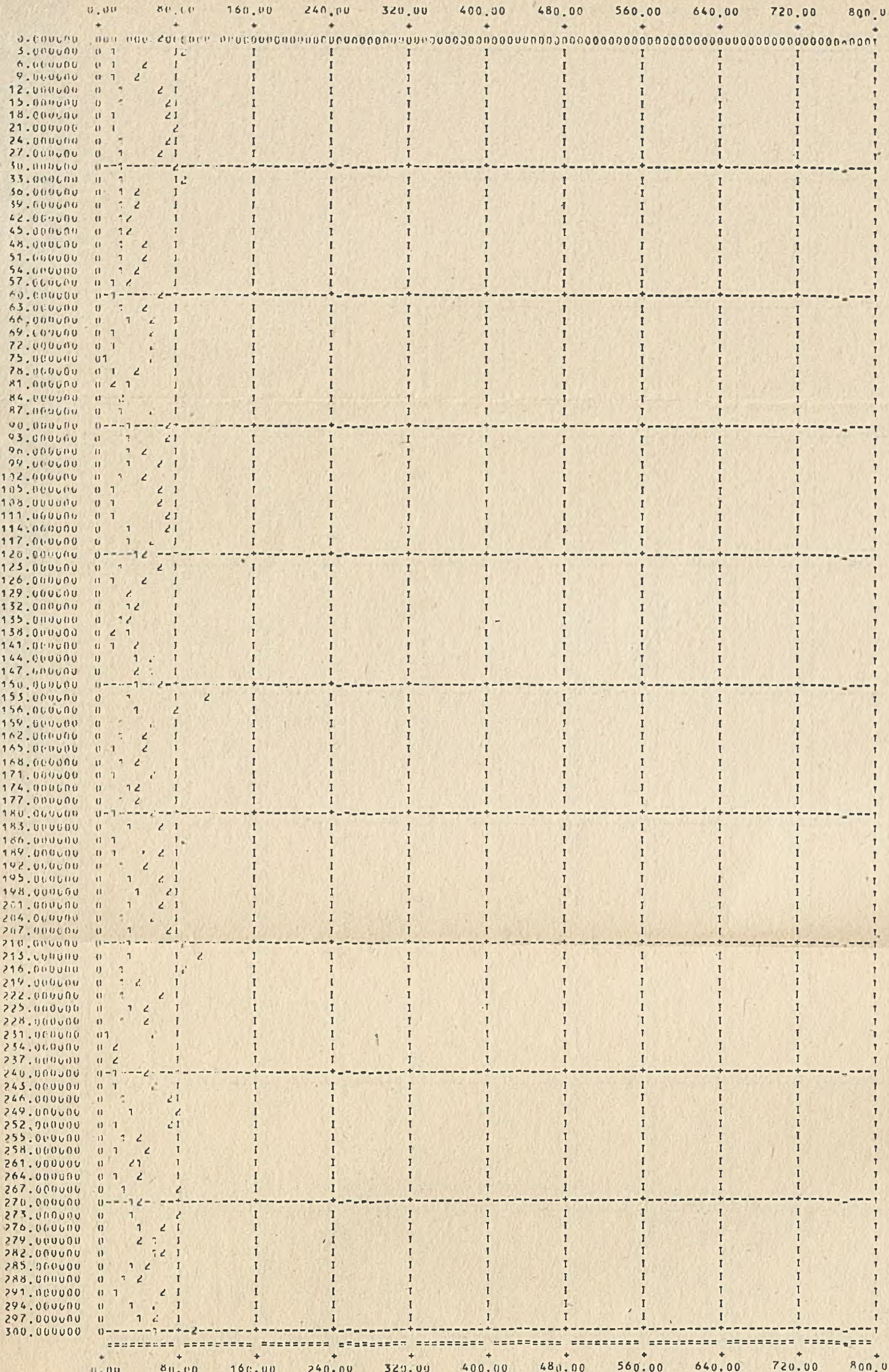

Rys. 3. Zmiany w ozasie ilości komórek nieprawidłowych i prawidłowych w fazie mitozy

 $\mathcal{A}$ 

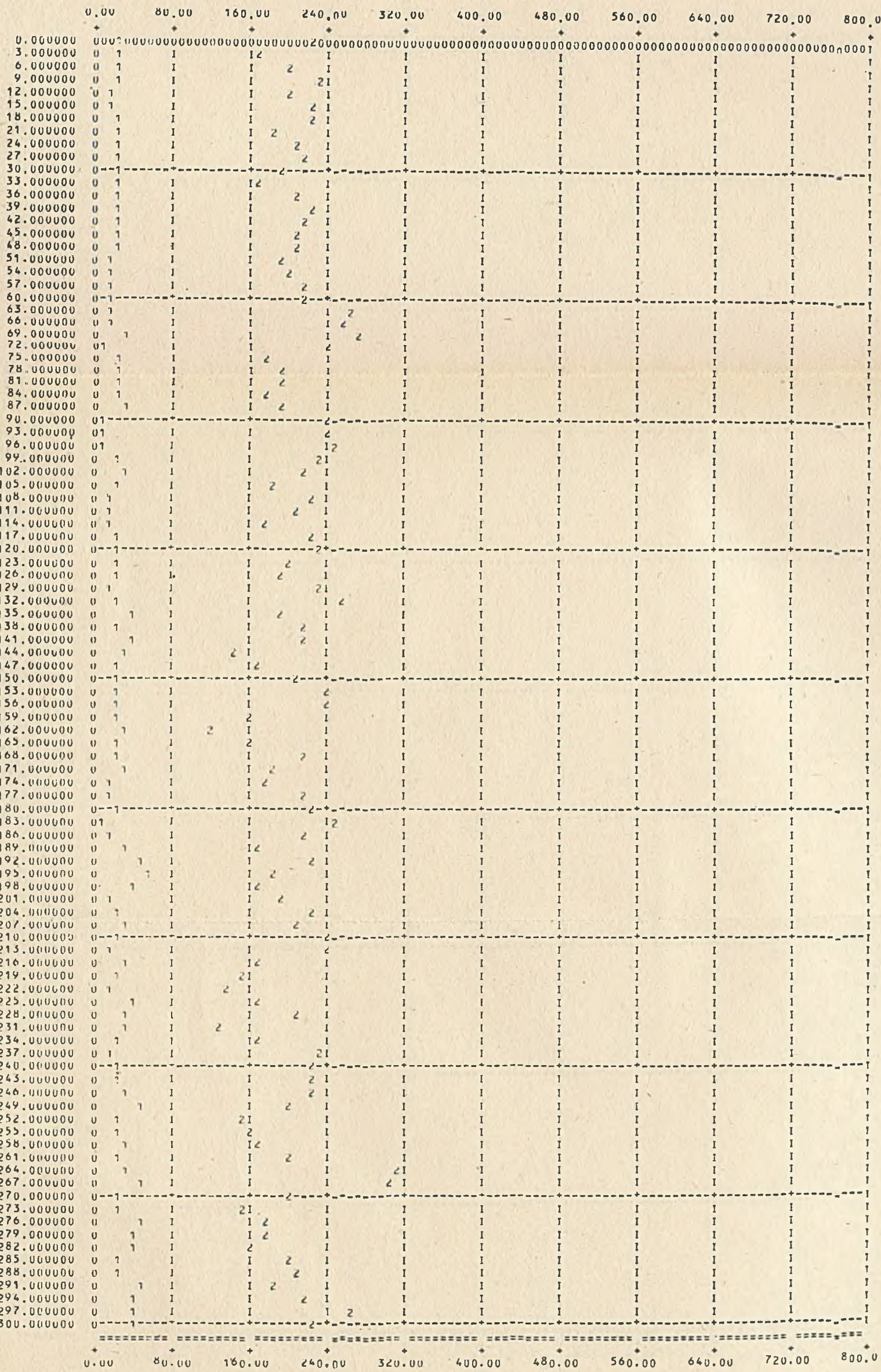

Rys. 4. Zmiany w ozasie ilości komórek nieprawidłowych i prawidłowych w fazie G2

# ODLEGLOSCI NA OSIAÇH ... X= 8.000 , T= 3.000

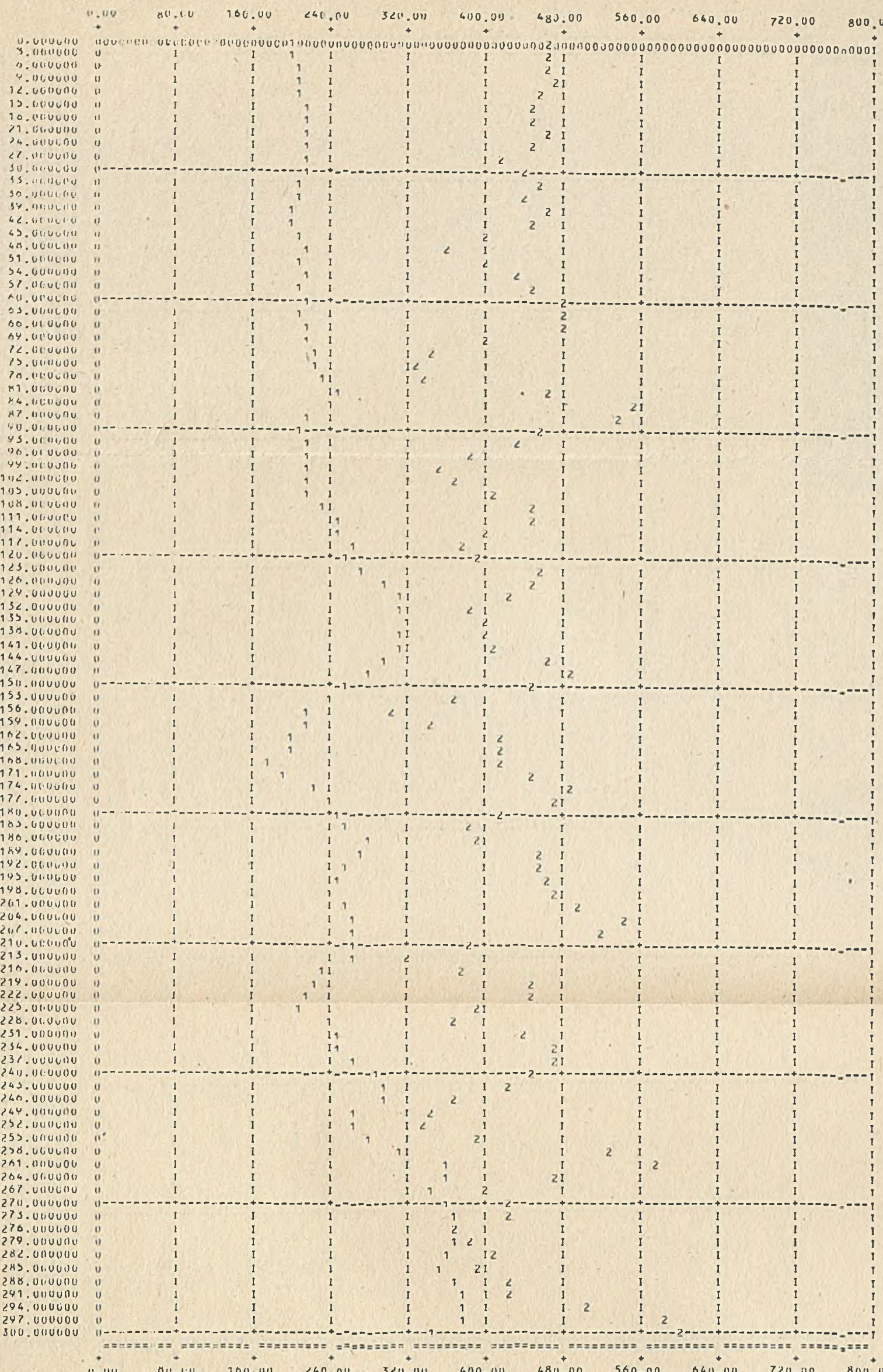

Rys. 5. Zmiany w ozasie ilości komórek nieprawidłowych i prawidłowych w fazie syntezy

 $00 \text{LEGL}95 \text{C1 N_A} 051 \text{A} \text{C1}$  ...  $X = 8.000$  ,  $T = 3.000$ 

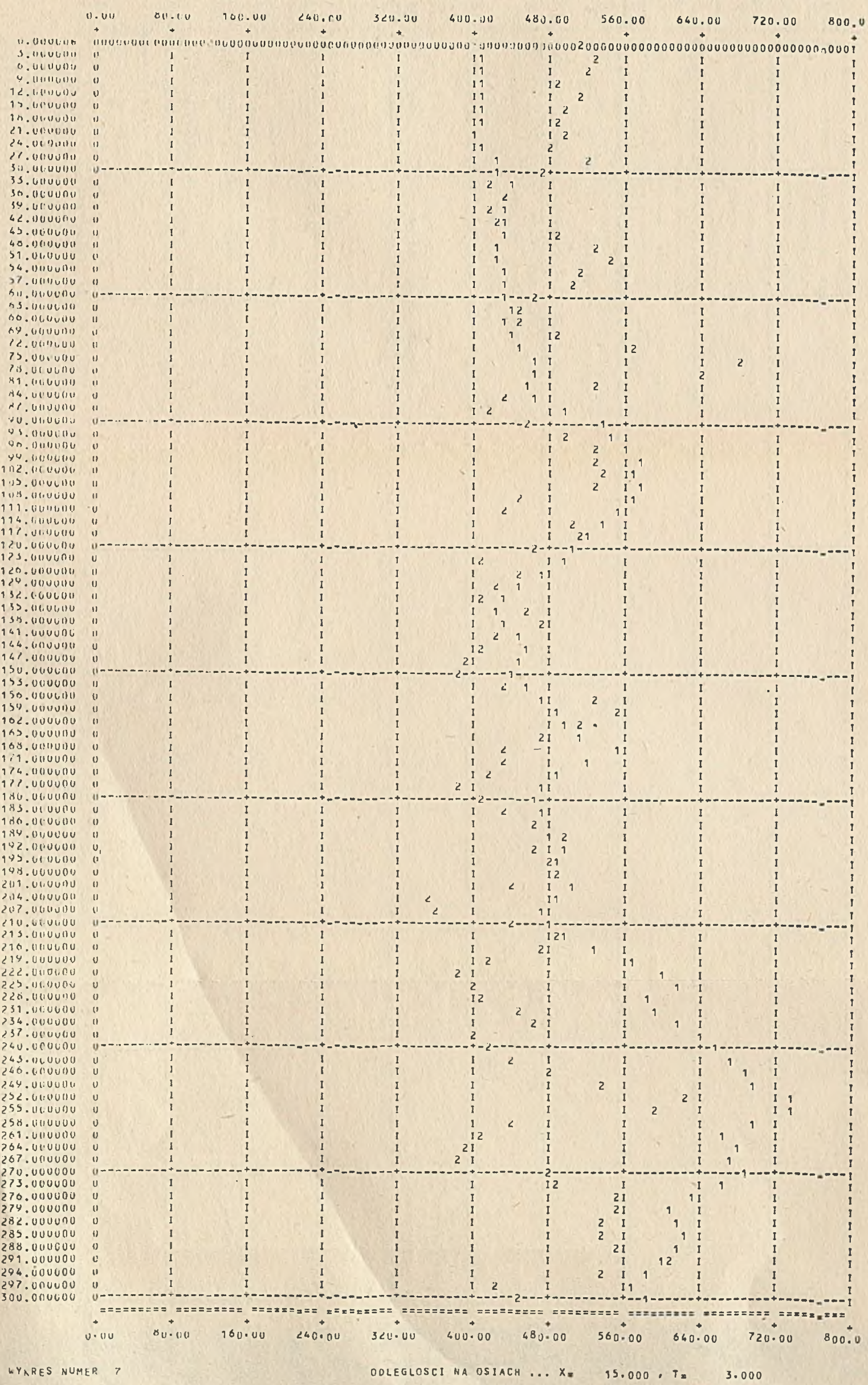

WYARES NUMER 7

Rys. 6. Zmiany w ozasie ilości komórek nieprawidłowych i prawidłowych w fazie G2

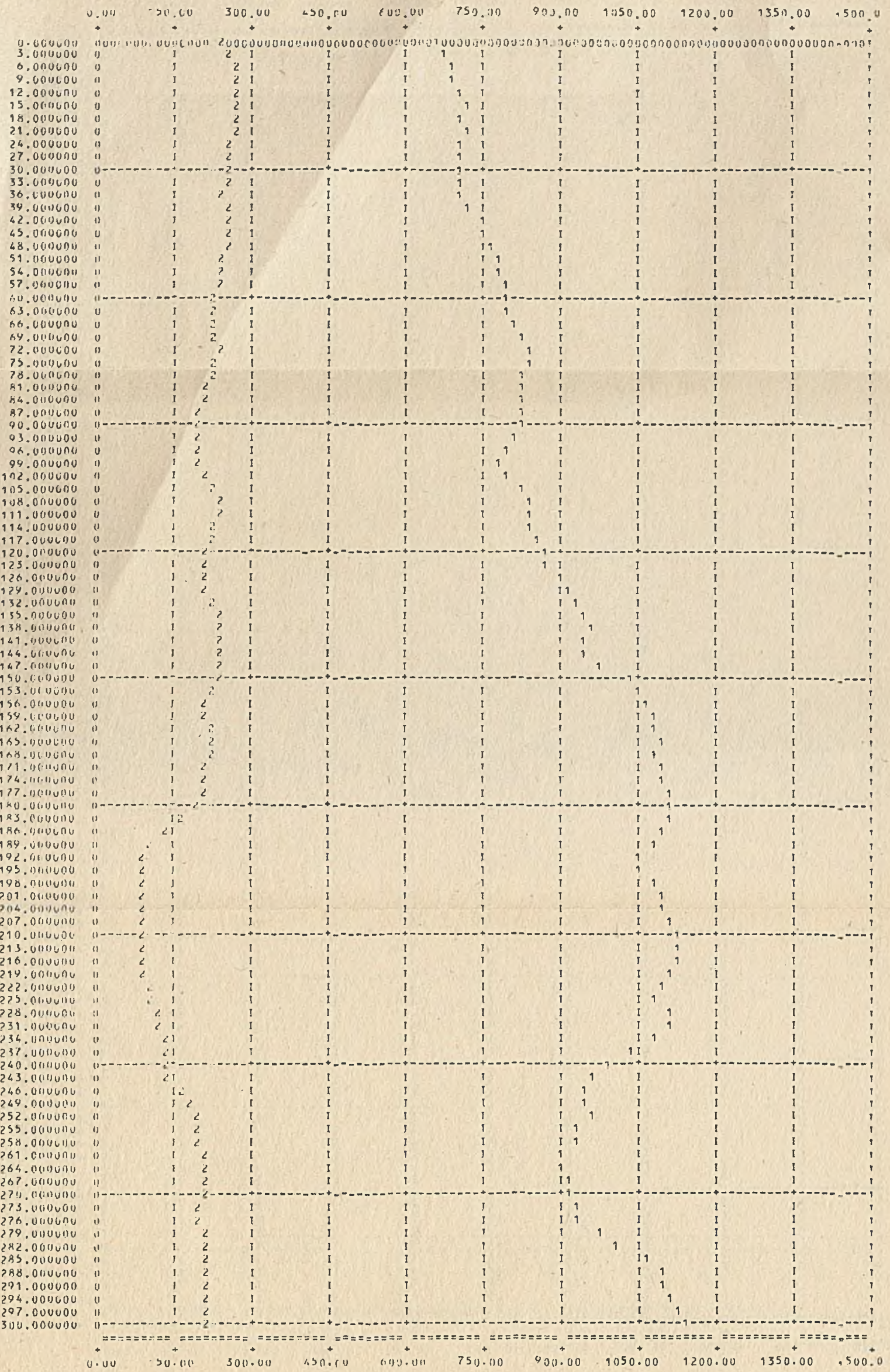

Rys. 7. Zmiany w ozasie ilości komórsk nieprawidłowych i prawidłowych w fazie GO

#### Równoczesna symulacja oyfrowa..

Czas pobytu komórek w fazaoh jest sukoesywnle zmniejszany.Wartości tego ozasu są zapisywane w tablicy TIMER i wskazują jak długo komórka ma jeszcze przebywać w danej fazie. Gdy ozas przebywania pewnej komórki dojdzie do zera, komórka opuszcza daną fazę i przeohodzi do następnej, przy ozym określa się Jej ozas przebywania w nowej fazie. Zmniejsza się o 1 ilość komórek w fazie, którą opuszcza komórka, a zwiększa o 1 w fazie następnej. Czas przebywania jest liczbą rzeozywistą zapisywaną w tablicy TIMER. Tablica ta Jest przesukiwana w oelu znalezienia liczby najmniejszej. Po znalezieniu tej liczby przesuwa się ozas systemu o tę wartość. Proces powtarza się do momentu, aż ozas systemu osiągnie wartość TAUMAX.

Wszystkie komórki w populacji są ponumerowane. Utworzenie nowej komórki w mitozie dokonuje się poprzez stworzenie nowego numeru. Zwiększa się to przez ilość komórek w populacji o 1. V programie komórki utożsamiane są z ioh numerami. Gdy komórka dojdzie do fazy śmieroi T, wtedy eliminuje się ją z populacji (likwiduje się jej numer) i zmniejsza ilość wszystkich komórek o 1.

Przed- uruchomieniem programu należy określić dane wejśoiowe odnośnie każdej populaojl tj. strukturę i pewne oeohy układów faz (oykłi mitotyoznyoh). Do danyoh wejśoiowyoh dotyoząoyoh jednej populacji zaliczamy:

- a. Wyszozogólnienle nazw faz występujących w cyklu mitotyoznym np. S, M, T, GO, G2, G1 (nazewniotwo faz, ioh ilość i kolejność może być dowolna).
- b. Określenie struktury oyklu mitotyoznego. W cyklu mogą występować pewne rozgałęzienia, np. ozęść komórek z fazy mitozy może ginąć. Należy więc określić kolejność występowania faz i podać jaki procent komórek przeohodzi do fazy następnej.
- o. Podanie ozasów trwania poszozególnyoh faz oyklu mitotyoznego.Czasy te można określić w sposób:
	- 01) probabilistyczny przez podanie rozkładów prawdopodobieństwa ozasu trwania poszozególnyoh faz,
	- 02) deterministyozny przez podanie Jednej liozby określającej ozas trwania danej fazy np. 8 godz.,
- d. Określenie warunków poozątkowyoh tj. podanie ilośoi i ozasów pobytu komórek w poszozególnyoh fazaoh w ohwili rozpoczęoia symulacji,
- e. Podanie nazwy fazy jednej spośród wywienionyoh w punkoie 1, w której ma być dokonywany podział komórek tj. podanie, która fazo Jest mitozą,
- f. Określenie ozasu symulowanego, np. 300 godz.,
- g. Określenie, w jakich odstępach ozasu mają być znane informacje o stanie populaojl np. co 3 godz.,
- h. Vyszozególnienie faz, dla których mają być drukowane wyniki.

#### 4, Wyniki cymulaojl

Wyniki obliozeń w postaci tabol liozbovych i wykresów pozwalają na ilościową ocenę proporcji między komórkami zdrowymi i ohorymi, w poazozególnyoh fazach oyklu nitotyoznogo i w kolejnych chwilach czasu. Pokazują one jak zmienia się ilość komórek w ozasie. Symulowano 300 godzin rozwoju tyoh populacji. Kolejne rysunki przedstawiają wyniki obliozeń. Wykresy utworzone z oyfr 1 odnoszą się do komórek nieprawidłowyoh, a wykresy z cyfr 2 do komórek prawidłowyoh. Na osi pionowej zaznaczono ozas, a na osi poziomej ilość komórek. Rysunek 2 przedstawia aumaryozną ilość komórek we wszystkich fazaoh ląoznie. Na początku przyjęto mniejszą ilość komórok: nieprawidłowyoh, niż zdrowyoh. Komórki nieprawidłowe wykazują duże tempo wzrostu i w efekoie ilość loh oiągle zwiększa się (populnoja ta przewyższyła ilością komórki prawidłowe). Komórki zdrowe wykazują tendencję do zachowania stałej ilości. Na rysunku 3 przedstawiono zmiany w ozasie ilośoi komórek zdrowych i chorych w mitozie, na rysunku  $4 - \pi$  fazie G2, na rysunku 5 . w syntezie, na rysunku 6 - w fazie G1, a na rysunku 7 - w fazie GO.

#### **LITERATURA**

- [1] Barendaen G.W. : Mechanizmy komórkowe odpowiedzialno za różnioe w skutkach napromieniowania między poszczególnymi guzami i między różnymi tkankami prawidłowymi. Nowotwory, t. 28, 1978,'nr 3.
- [2] Evert C.F., Mauer A.M.: A discrete model of the kinetlos of the mitotio oynle in aoute leukemia. Fourth annual simulation symposium, Tampa, Florida. March 1971.
- [3] Evert C.F., Palusiński O.A.: Application of disorete computer modeling to the dynamics of cell populations. Aota Heamat. Pol,, t.6,1975 nr 3.
- [4]1Hołowieeki J.: Leczenie ostrych bialaozok u dorosłyoh. Śląski informator medyoyny praktycznej. Katowice 1976.
- [5 ] Kopka J., Palusiński 0,, Kowalik S.: Symulacja oyfrowa kinetyki popu-laoji komórek. I Krajowa Konferenoja Naukowa-"Biocybernetyka i inżynieria biomodyozna", Varszawa 29.11 - 2.12.1976.
- [6] Mauer A.M., Evert C.F., Lampkin B.C., Mo Williams N.B.: Celi kinetios in human aoute lymphoblastic leukemia: computer simulation with discrete modeling teohniques. Blood, Vol. 41, 1973, No 1.
- [7] Mitohison J.M.: The biology of the oell oyole. Cambridge University Press, 1971.
- [8] Saunders E.F., Lampkin B.C., Mauer A.M.: Variation of proliferative activity in leukemic oell populations of patients with aoute leukiemia. Journal of clinical investigation, Vol. 46, 1967, No 8.
- [9] Sroczyński J.: Współczesne zasady postępowania leczniczego w ohorobaoh roztworowych złośliwych. Wiadomości lekarskie, 27, 1974, nr 22.

## Równoozosna symulacja cyfrowa.. 155

ОДНОВРЕМЕННАЯ ЦИФРОВАЯ СИМУЛАЦИЯ РАЗВИТИЯ ПОПУЛЯЦИЙ  $n$ PABMJIbHHX K HENPABMJIbHHX KJIETOK B CJIYYAE OCTPON JIEYKEMMH

#### P e 3 p M e

В статье представлено некоторые свойства и возможности разработанной программы на ЭВМ симулирующей развитие нескольких популяций клеток. Представлено также результаты симулации овободного развития двух популяции клеток: правильных и неправильных, в случае острой лейкемии.

A SIMAULTANEOUS COMPUTER SIMULATION OF PROLIFERATION OF THE REGULAR AND IRREGULAR CELL POPULATIONS IN THE CASE OF THE ACUTE LYMPHOBLASTIC LEUKEMIA

#### S u m m a ry

In the paper some aspeots and possibilities of the computer simulation program which simulate the proliferation of a few oells' populations are presented.

The results of simulation of unconstrained oyole of two cells' populations i.e. the regular and the irregular, in the case of the aoute lymphoblastio leukemia are shown too.